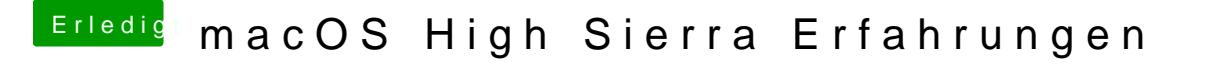

Beitrag von THack87 vom 2. Juli 2017, 00:15

Komme jetzt nach langer Zeit endlich rein aber wenn ich macOS Aktualisie passiert nichts mehr. Kann nicht auf weiter klicken.